# **Filtering Operational Activities and Functions**

## **P** Unknown Attachment<br>Use **P** Unknown Attachment<br>to filter the activities and functions according to your needs

in the:

**[Producing and Consuming Activities](https://docs.nomagic.com/display/UPDM2P2022xR2/Producing+and+Consuming+Activities+dialog)** dialog.

**[Producing and Consuming Functions](https://docs.nomagic.com/display/UPDM2P2022xR2/Producing+and+Consuming+Functions+dialog)** dialog.

### **Filtering Operational Activities**

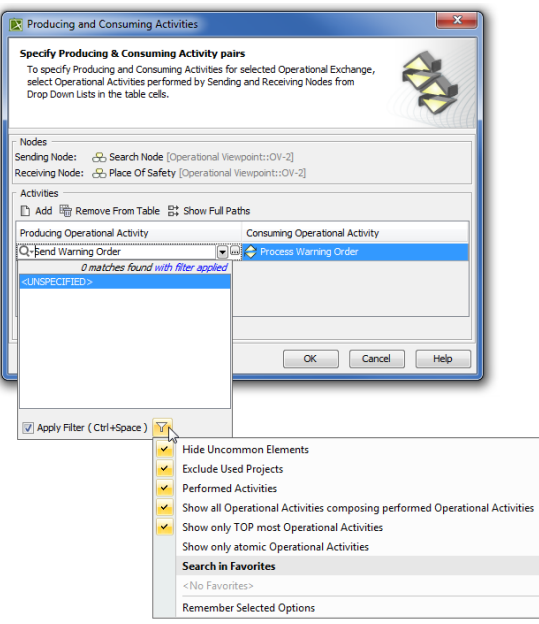

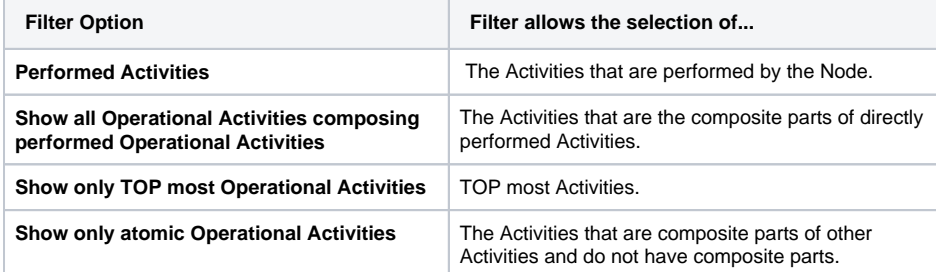

**Filtering Functions**

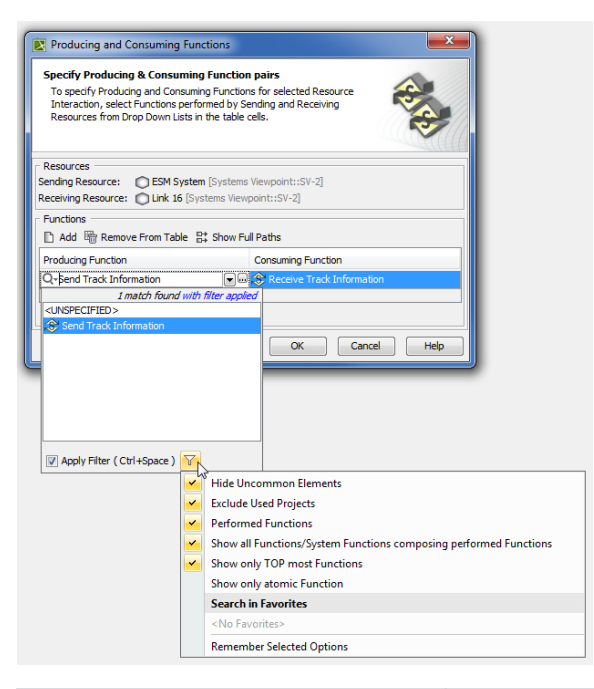

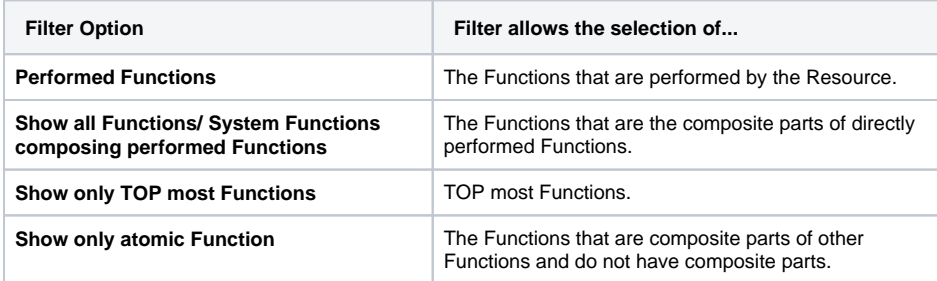

### To apply filters

• Select appropriate options from the drop-down list.

For the more concrete element selection, use different combinations of these filters.

### **Related procedures**

- [Producing and Consuming Activities dialog](https://docs.nomagic.com/display/UPDM2P2022xR2/Producing+and+Consuming+Activities+dialog)
- [Producing and Consuming Functions dialog](https://docs.nomagic.com/display/UPDM2P2022xR2/Producing+and+Consuming+Functions+dialog)